#### Chapter 271

# **Confidence Intervals for One-Sample Sensitivity**

## **Introduction**

This procedure calculates the (whole table) sample size necessary for a single-sample sensitivity confidence interval, based on a specified sensitivity, interval width, confidence level, and prevalence.

Caution: This procedure assumes that the sensitivity of the future sample will be the same as the sensitivity that is specified. If the sample sensitivity is different from the one specified when running this procedure, the interval width may be narrower or wider than specified.

### **Sensitivity (True Positive Rate)**

The sensitivity (or true positive rate) is the proportion of the individuals with a known positive condition for which the predicted condition is positive.

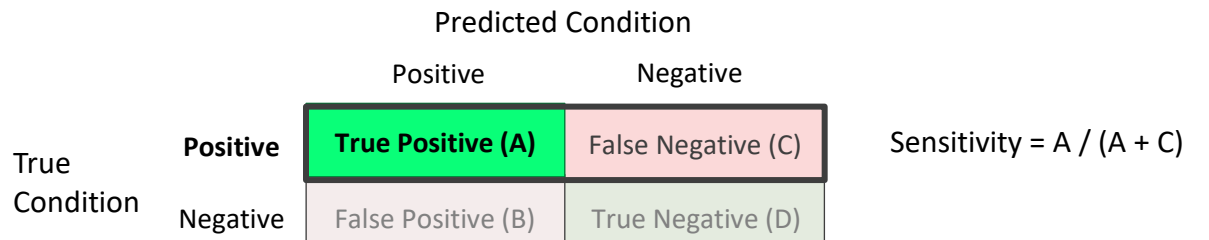

#### **Prevalence**

The prevalence is the overall proportion of individuals with a positive condition.

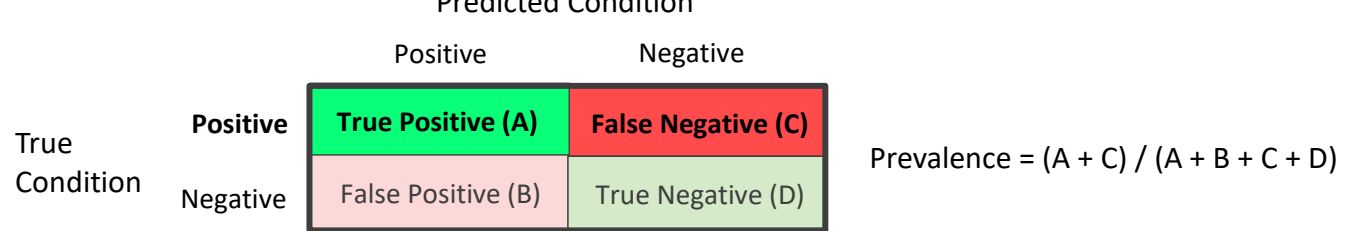

#### Predicted Condition

### **Technical Details**

In general terms, the required sample size is determined by first calculating the sample size needed for the sensitivity proportion confidence interval, followed by a prevalence adjustment. The initial sample size calculation for the sensitivity confidence interval gives the number of individuals with a positive condition that are needed. The prevalence adjustment is used to add the number of individuals with a negative condition that are needed. The resulting sample size is the total number of individuals needed to obtain a table where the number of positive condition individuals will give the needed confidence interval width for the sensitivity.

Similarly, when calculating the confidence interval width for a given sample size, the given sample size is first used to produce the number of positive condition individuals, according to the given prevalence, and then the width based on the resulting positive condition count is then calculated.

If prevalence is to be ignored, a value of 1 may be used for prevalence, or the Confidence Intervals for One Proportion procedure may be used, as the scenario has been reduced to a simple confidence interval of a single proportion.

#### **Confidence Interval Formulas**

Many methods have been devised for computing confidence intervals for a single proportion. Five of these methods are available in this procedure. The five confidence interval methods are

- 1. Exact (Clopper-Pearson)
- 2. Score (Wilson)
- 3. Score with continuity correction
- 4. Simple Asymptotic
- 5. Simple Asymptotic with continuity correction

For a comparison of methods, see Newcombe (1998a).

For each of the following methods, let *p* be the population sensitivity, and let *r* represent the number of true positives with *n* total positives. Let  $\hat{p} = r / n$ .

#### **Exact (Clopper-Pearson)**

Using a mathematical relationship (see Fleiss et al (2003), p. 25) between the *F* distribution and the cumulative binomial distribution, the lower and upper confidence limits of a 100(1- $\alpha$ )% exact confidence interval for the true proportion *p* are given by

$$
\left[\frac{r}{r+(n-r+1)F_{1-\alpha/2;2(n-r+1),2r}}, \frac{(r+1)F_{1-\alpha/2;2(r+1),2(n-r)}}{(n-r)+(r+1)F_{1-\alpha/2;2(r+1),2(n-r)}}\right]
$$

One-sided limits may be obtained by replacing  $\alpha/2$  by  $\alpha$ .

#### **Score (Wilson)**

The Wilson Score confidence interval, which is based on inverting the z-test for a single proportion, is calculated using

$$
\frac{(2n\hat{p} + z_{1-\alpha/2}^2) \pm z_{1-\alpha/2}\sqrt{z_{1-\alpha/2}^2 + 4n\hat{p}(1-\hat{p})}}{2(n + z_{1-\alpha/2}^2)}
$$

One-sided limits may be obtained by replacing  $\alpha/2$  by  $\alpha$ .

#### **Score with Continuity Correction**

The Score confidence interval with continuity correction is based on inverting the z-test for a single proportion with continuity correction. The 100(1  $-\alpha$ )% limits are calculated by

$$
Lower Limit = \frac{(2n\hat{p} + z_{1-\alpha/2}^2 - 1) - z_{1-\alpha/2}\sqrt{z_{1-\alpha/2}^2 - (2 + (1/n)) + 4\hat{p}\{n(1-\hat{p}) + 1\}}}{2(n + z_{1-\alpha/2}^2)}
$$
  
Upper Limit = 
$$
\frac{(2n\hat{p} + z_{1-\alpha/2}^2 + 1) + z_{1-\alpha/2}\sqrt{z_{1-\alpha/2}^2 + (2 - (1/n)) + 4\hat{p}\{n(1-\hat{p}) - 1\}}}{2(n + z_{1-\alpha/2}^2)}
$$

One-sided limits may be obtained by replacing  $\alpha/2$  by  $\alpha$ .

#### **Simple Asymptotic**

The simple asymptotic formula is based on the normal approximation to the binomial distribution. The approximation is close only for very large sample sizes. The 100(1  $-\alpha$ )% confidence limits are given by

$$
\hat{p} \pm z_{1-\alpha/2} \sqrt{\frac{\hat{p}(1-\hat{p})}{n}}
$$

One-sided limits may be obtained by replacing  $\alpha$ /2 by  $\alpha$ .

#### **Simple Asymptotic with Continuity Correction**

This formula is identical to the previous one, but with continuity correction. The 100(1 –  $\alpha$ )% confidence limits are

$$
\left(\hat{p}-z_{1-\alpha/2}\sqrt{\frac{\hat{p}(1-\hat{p})}{n}}-\frac{1}{2n},\hat{p}+z_{1-\alpha/2}\sqrt{\frac{\hat{p}(1-\hat{p})}{n}}+\frac{1}{2n}\right)
$$

One-sided limits may be obtained by replacing  $\alpha/2$  by  $\alpha$ .

#### **Interval Widths (One-Sided vs. Two-Sided)**

For two-sided intervals, the distance from the sample sensitivity to each of the limits may be different. Thus, instead of specifying the distance to the limits we specify the width of the interval, *W*.

The basic equation for determining sample size for a two-sided interval when *W* has been specified is

$$
W = U - L
$$

For one-sided intervals, the distance from the sample sensitivity to limit, *D*, is specified.

The basic equation for determining sample size for a one-sided upper limit when *D* has been specified is

 $D = U - \hat{p}$ 

The basic equation for determining sample size for a one-sided lower limit when *D* has been specified is

$$
D=\hat{p}-L
$$

Each of these equations can be solved for any of the unknown quantities in terms of the others.

### **Example 1 – Calculating Sample Size**

Suppose a study is planned in which the researcher wishes to construct a two-sided 95% exact (Clopper-Pearson) confidence interval for the population sensitivity such that the width of the interval is no wider than 0.06. The anticipated sensitivity estimate is 0.7, but a range of values from 0.5 to 0.9 will be included to determine the effect of the sensitivity estimate on necessary sample size. Instead of examining only the interval width of 0.06, widths of 0.04, 0.08, and 0.10 will also be considered.

The goal is to determine the total sample size needed when also accounting for 30% prevalence.

#### **Setup**

If the procedure window is not already open, use the PASS Home window to open it. The parameters for this example are listed below and are stored in the **Example 1** settings file. To load these settings to the procedure window, click **Open Example Settings File** in the Help Center or File menu.

Design Tab

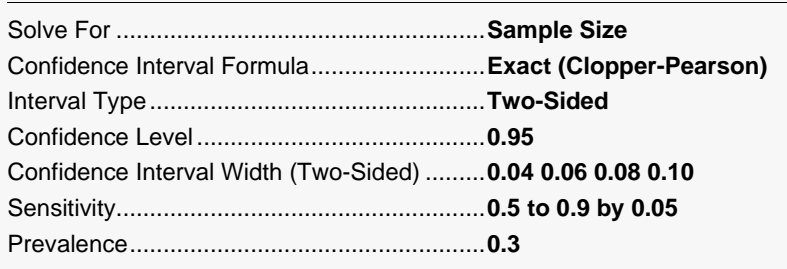

#### **Output**

Click the Calculate button to perform the calculations and generate the following output.

#### **Numeric Reports**

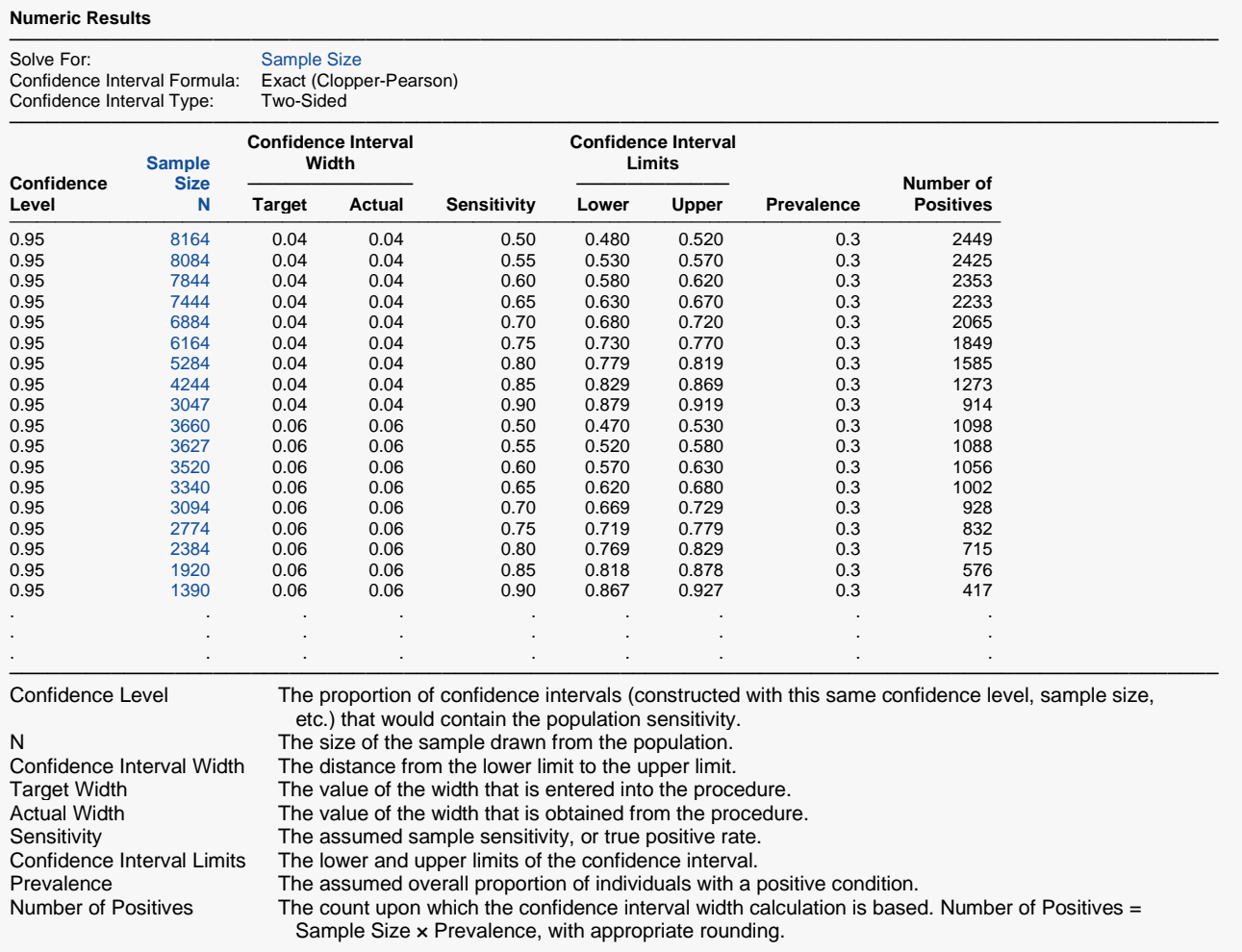

#### **Summary Statements**

───────────────────────────────────────────────────────────────────────── A single-group diagnostic test design will be used to obtain a two-sided 95% confidence interval for the sensitivity. The Exact (Clopper-Pearson) formula will be used to calculate the confidence interval. The sample sensitivity is assumed to be 0.5 and the prevalence is assumed to be 0.3. To produce a confidence interval with a width of no more than 0.04, 8164 subjects will be needed.

─────────────────────────────────────────────────────────────────────────

#### Confidence Intervals for One-Sample Sensitivity

#### **Dropout-Inflated Sample Size**

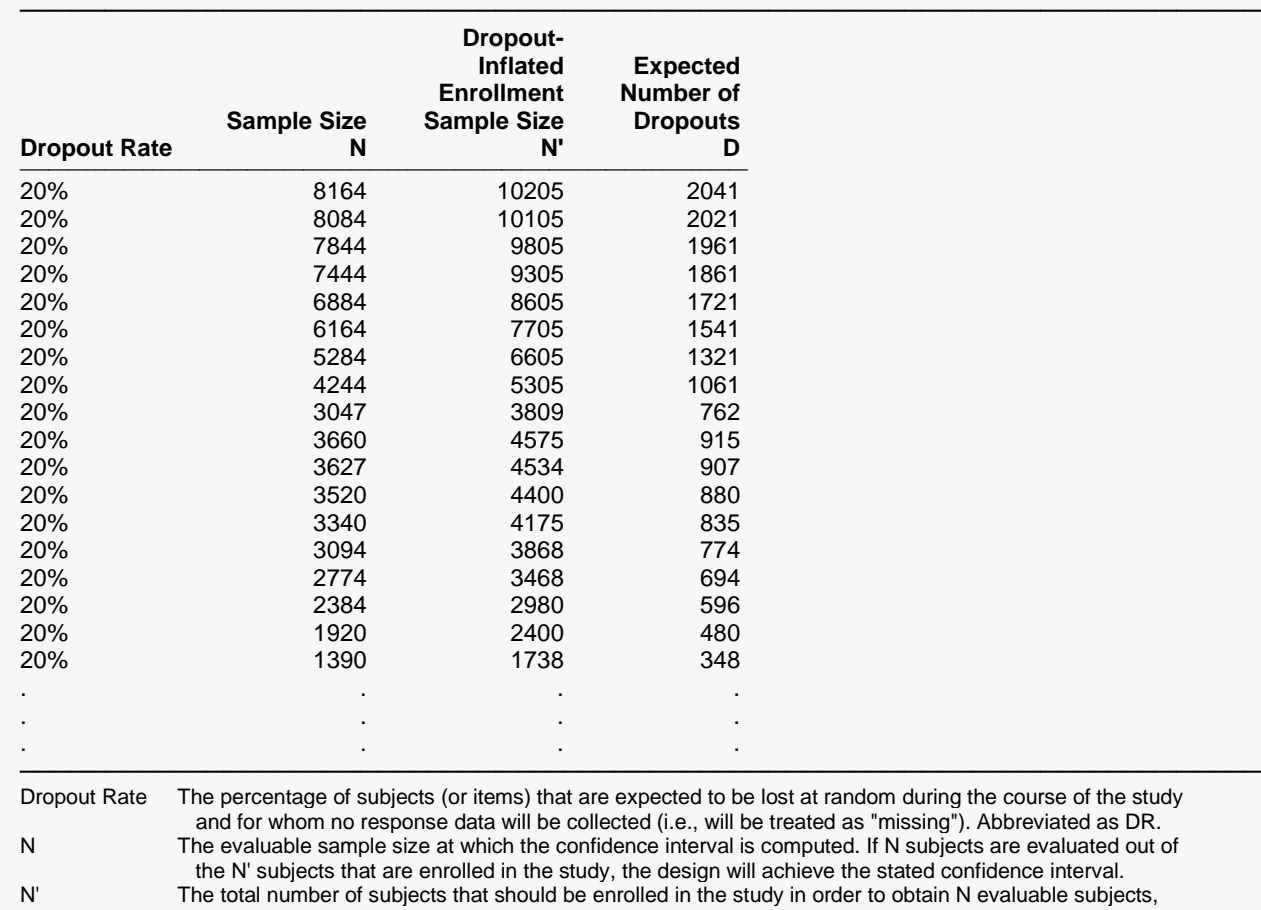

confidence interval. N' evaluable subjects, based on the assumed dropout rate. After solving for N, N' is calculated by inflating N using the formula  $N' =$  N / (1 - DR), with N' always rounded up. (See Julious, S.A. (2010) pages 52-53, or Chow, S.C., Shao, J., Wang, H., and Lokhnygina, Y. (2018) pages 32-33.)

D The expected number of dropouts.  $D = N' - N$ .

#### **Dropout Summary Statements**

───────────────────────────────────────────────────────────────────────── Anticipating a 20% dropout rate, 10205 subjects should be enrolled to obtain a final sample size of 8164 subjects. ─────────────────────────────────────────────────────────────────────────

#### **References**

- Hajian-Tilaki, K. 2014. 'Sample size estimation in diagnostic test studies of biomedical informatics.' Journal of Biomedical Informatics, 48, pp. 193-204.
- Fleiss, J. L., Levin, B., Paik, M.C. 2003. Statistical Methods for Rates and Proportions. Third Edition. John Wiley & Sons. New York.

─────────────────────────────────────────────────────────────────────────

─────────────────────────────────────────────────────────────────────────

Newcombe, R. G. 1998. 'Two-Sided Confidence Intervals for the Single Proportion: Comparison of Seven Methods.' Statistics in Medicine, 17, pp. 857-872.

These reports show the calculated sample size for each of the scenarios.

"). Abbreviated as DR.

#### Confidence Intervals for One-Sample Sensitivity

#### **Plots Section**

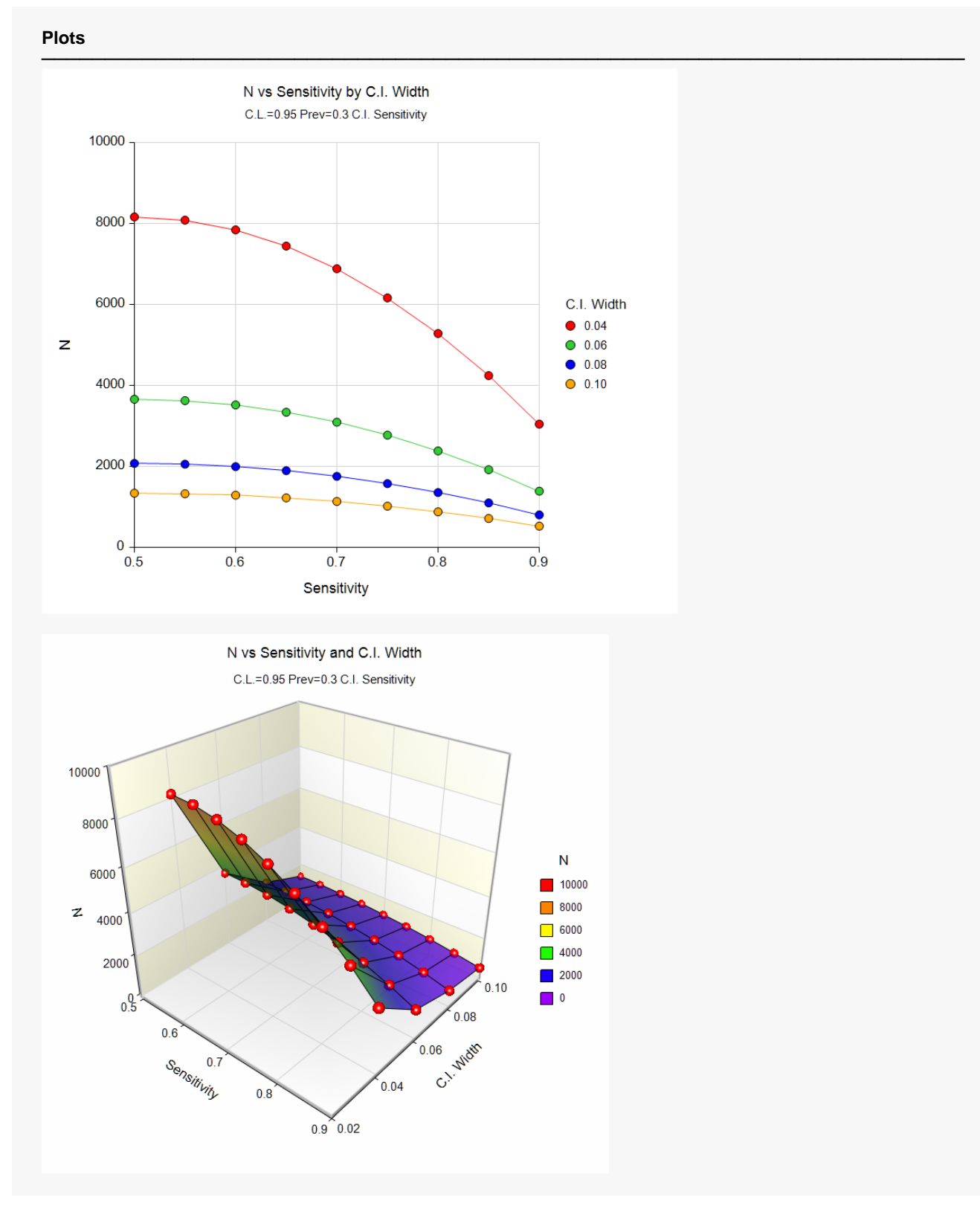

These plots show the sample size versus the sample sensitivity for the four confidence interval widths.

### **Example 2 – Validation using Hajian-Tilaki (2014)**

Hajian-Tilaki (2014), page 195, gives an example of a calculation for a simple asymptotic two-sided confidence interval for a single sensitivity when the confidence level is 95%, the sensitivity is 0.8, the prevalence is 0.1, and the margin of error is 7% (With a margin of error (precision) of 7%, the width is 0.14). The necessary sample size is calculated to be 1254.

#### **Setup**

If the procedure window is not already open, use the PASS Home window to open it. The parameters for this example are listed below and are stored in the **Example 2** settings file. To load these settings to the procedure window, click **Open Example Settings File** in the Help Center or File menu.

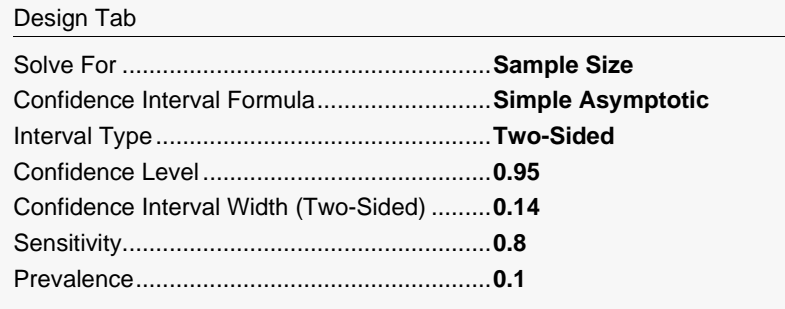

### **Output**

Click the Calculate button to perform the calculations and generate the following output.

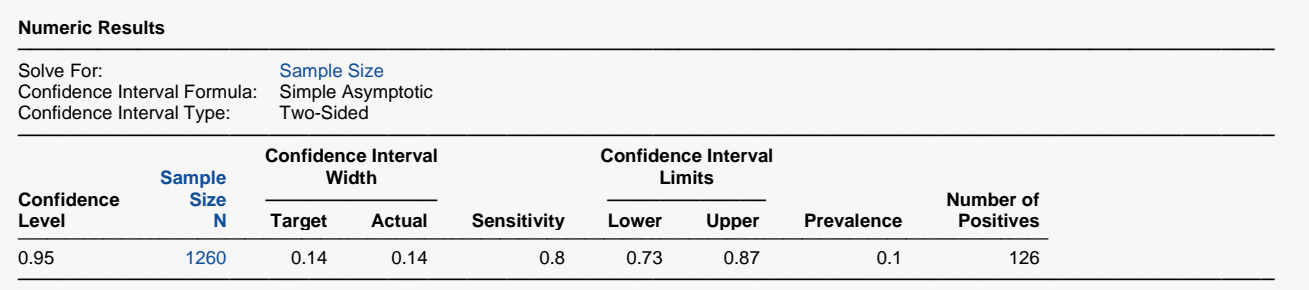

**PASS** calculates the necessary sample size to be 1260. The sample size calculated in **PASS** is slightly different from the article. In the article the sample sizes are calculated directly, while **PASS** calculates the sample size needed before prevalence is taken into account, and then adjusts for the prevalence. With a sample size of 1254, the number of positives would be 125.4, which should be rounded up to 126. Adjusting 126 for prevalence gives 1260.